## CSS

Cascading Style Sheets

## Definition - CSS

- CSS (Cascading Style Sheets) is the code that styles web content.
- How do I make text red? How do I make content display at a certain location in the (webpage) layout?
- CSS is used to define styles for your web pages, including the design, layout and variations in display for different devices and screen sizes(media queries).

# Objectives

- What is CSS
- Syntax of CSS
- How to insert CSS in HTML
- Most used properties of CSS
- Understanding of Box Model
- Working knowledge of CSS

# Background - CSS

- HTML was NEVER intended to contain tags for formatting a web page!
- When tags like <font>, and color attributes were added to the HTML 3.2 specification, it started a nightmare for web developers.
- CSS removed the style formatting from the HTML page!
- The style definitions are normally saved in external .css files. You can change the look of an entire website by changing just one file!

# Syntax

#### CSS Syntax

A CSS rule-set consists of a selector and a declaration block:

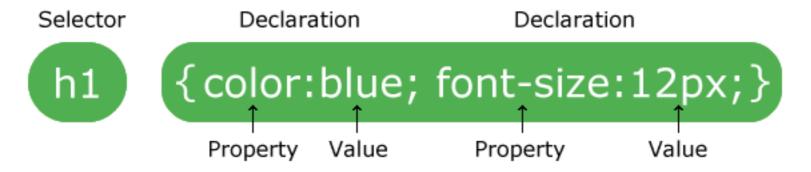

## Inserting CSS in HTML page

- 1. Inline, <span style="color:blue;">Blue</span>
- 2. Internal CSS, <head> <style> { background-color: blue;} </style> </head>
- 3. External link, link rel="stylesheet" type="text/css" href="mystyle.css">
- Best way is external, worst inline(not always)

## CSS Selectors

 CSS selectors are used to "find" (or select) HTML elements based on their element name, id, class, attribute, and more.

#### All CSS Simple Selectors

| Selector         | Example    | Example description                                |
|------------------|------------|----------------------------------------------------|
| #id              | #firstname | Selects the element with id="firstname"            |
| <u>.ciass</u>    | .intro     | Selects all elements with class="intro"            |
| element.class    | p.intro    | Selects only  elements with class="intro"          |
| *                | *          | Selects all elements                               |
| <u>element</u>   | Р          | Selects all  elements                              |
| element,element, | div, p     | Selects all <div> elements and all  elements</div> |

Pseudo selector: a:hover, a:visited

## Most used CSS Properties

| Property         | Description                             | Values                                                |
|------------------|-----------------------------------------|-------------------------------------------------------|
| color            | Element color                           |                                                       |
| background-color | Background color                        |                                                       |
| background-image | Sets the background image               |                                                       |
| display          | Display behavior                        | {block, inline-block, inline, none}                   |
| width            | Element width                           |                                                       |
| height           | Element height                          |                                                       |
| min-width        | Minimum width                           |                                                       |
| min-height       | Minimum height                          |                                                       |
| max-width        | Maximum width                           |                                                       |
| max-height       | Maximum height                          |                                                       |
| margin           | Outter margins property                 | margin: 25px 50px 75px 100px;                         |
| padding          | Inner margin property                   |                                                       |
| border           | Border property                         | border: 5px solid red;                                |
| border-color     | Border color                            |                                                       |
| border-width     | Border width                            |                                                       |
| border-style     | Border style                            | <pre>{none, solid, dotted, inset, dashed solid}</pre> |
| border-radius    | Border radius                           |                                                       |
| font             | Font properties                         |                                                       |
| font-family      | Defines the font                        |                                                       |
| font-style       | Font style                              | {normal, italic, oblique}                             |
| font-weight      | Thickness of the font                   | {normal, bold, lighter, bolder}                       |
| position         | Type of positioning used for an element | `{static, relative, absolute, fixed, sticky}`         |
| z-index          | Sets the order of overlapping elements  | `{auto, -1, 0, 1, 2, 3}`                              |

# Cascading Order

- Inline style (inside an HTML element)
- internal style sheets (in the head section)
- External
- Browser Default
- !important
- Closest to the element wins

### Box Model

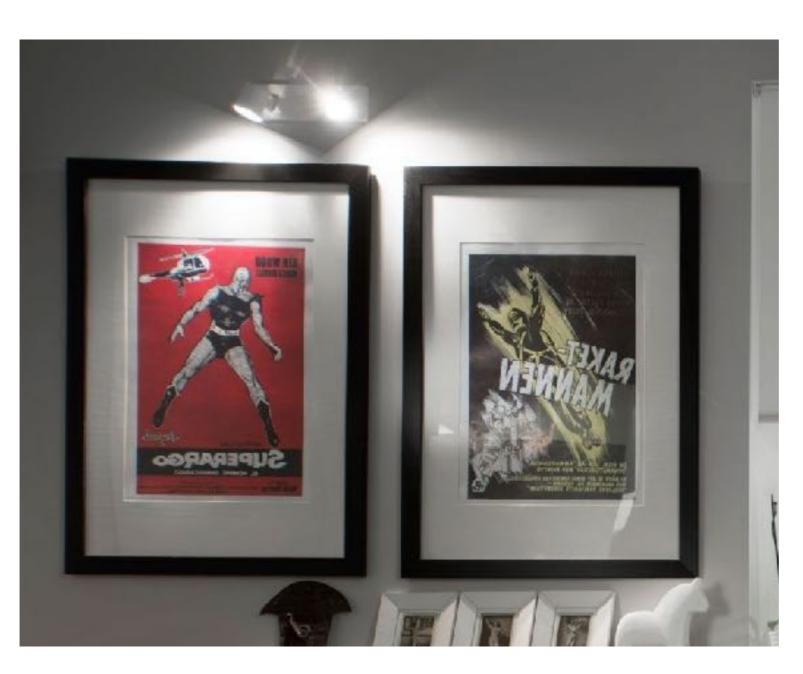

- 1. Content
- 2. Padding
- 3. Border
- 4. Margin

### Inline and Block Elements

- An inline element does not start on a new line and only takes up as much width as necessary.
  - <span>, <a>, <img>
- A block-level element always starts on a new line and takes up the full width available (stretches out to the left and right as far as it can).
  - <div>, <h1>, , <form>

## Important Other Properties

- {max-width : 500px} sets the max width, helpful for making responsive — and avoiding scroll
- Position property(bad nomenclature): Specifies the type of positioning method used for an element. Then left, right, top values
  - Static : Default, Normal flow of page
  - Relative : Relative to its normal position
  - Fixed: Always stays in the same place even if the page is scrolled. Relative to screen/view port.
  - Absolute : Relative to the nearest positioned ancestor (<div></div></div>)

## Class Problem

Create below HTML page using HTML + CSS

Gmail Images 355

India

Advertising Business How Search works

## Class Problem

#### Positioning Text In an Image

How to position text over an image:

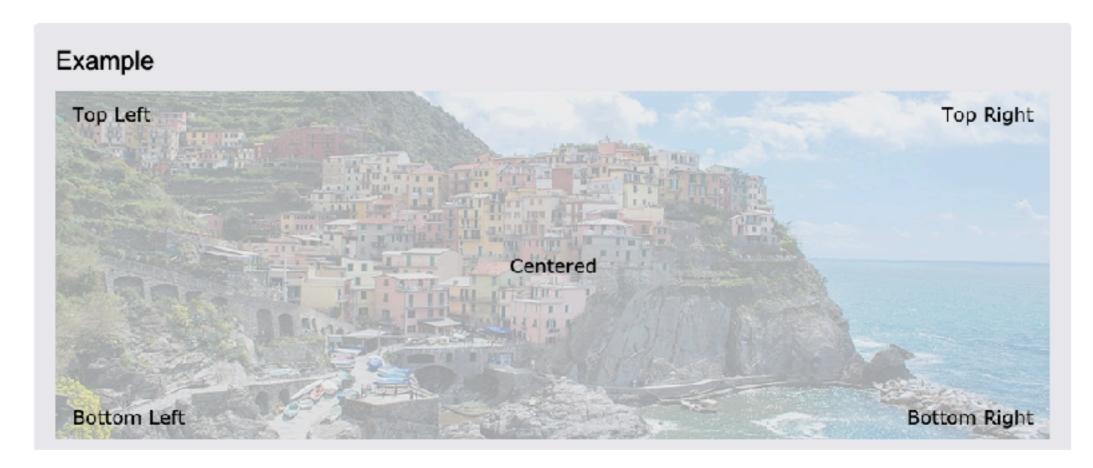

https://www.w3schools.com/Css/css\_positioning.asp

### Class Problem

#### Horizontal Navigation Bar Examples

Create a basic horizontal navigation bar with a dark background color and change the background color of the links when the user moves the mouse over them:

Home News Contact About

https://www.w3schools.com/Css/tryit.asp? filename=trycss\_navbar\_horizontal\_black

### Home Problem

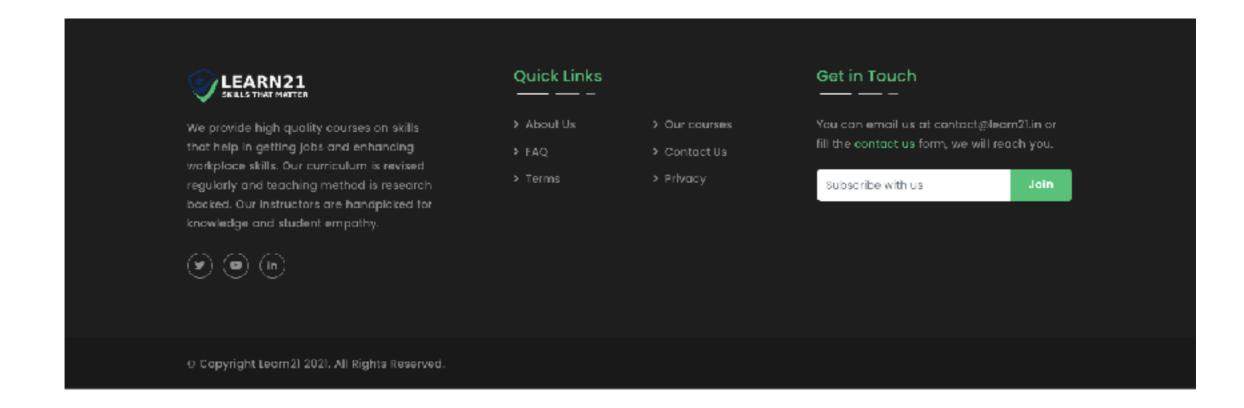

https://learn21.in/